# МИНИСТЕРСТВО ОБРАЗОВАНИЯ И НАУКИ САМАРСКОЙ ОБЛАСТИ

государственное бюджетное профессиональное образовательное учреждение Самарской области «Сызранский политехнический колледж»

## **УТВЕРЖДЕНО**

Приказ директора ГБПОУ «СПК» от 26.05.2022 № 125

# **РАБОЧАЯ ПРОГРАММА УЧЕБНОЙ ДИСЦИПЛИНЫ**

## **ЕН.02 ИНФОРМАЦИОННЫЕ ТЕХНОЛОГИИ В ПРОФЕССИОНАЛЬНОЙ**

математический и общий естественнонаучный цикл программы подготовки специалистов среднего звена по специальности 15.02.15 Технология металлообрабатывающего производства

## **РАССМОТРЕНО НА ЗАСЕДАНИИ СОГЛАСОВАНО**

Цикловой комиссии математических и общих естественнонаучных дисциплин Протокол заседания цикловой комиссии

Методистом Мустафиной Е.В. Экспертное заключение технической экспертизы рабочих программ ООП по специальности 15.02.15 Технология металлообрабатывающего производства

от 23.05.2022 № 9 Председатель ЦК Тарасова В.В. от 24.05.2022

Разработчик: Тарасова В.В., преподаватель ГБПОУ «СПК»

 федерального государственного образовательного стандарта среднего профессионального образования (ФГОС СПО) по специальности 15.02.15 Технология металлообрабатывающего производства, утвержденного приказом Министерства образования и науки РФ от «09» декабря 2016 г. № 1561,

 примерной основной образовательной программы по специальности 15.02.15 Технология металлообрабатывающего производства, зарегистрированной в государственном реестре примерных основных образовательных программ «28» августа 2017 г. под номером № 15.02.15-170828,

 примерной программы для профессиональных образовательных организаций, рекомендованной ФГАУ «ФИРО» в качестве примерной программы для реализации основной профессиональной образовательной программы СПО на базе основного общего образования с получением среднего образования (Протокол № 3 от 21 июля 2015 г. Регистрационный номер рецензии 377 от 23 июля 2015 г. ФГАУ «ФИРО»).

Содержание программы реализуется в процессе освоения студентами программы подготовки специалистов среднего звена (далее – ППССЗ) по специальности 15.02.15 Технология металлообрабатывающего производства в соответствии с требованиями ФГОС СПО.

# **СОДЕРЖАНИЕ**

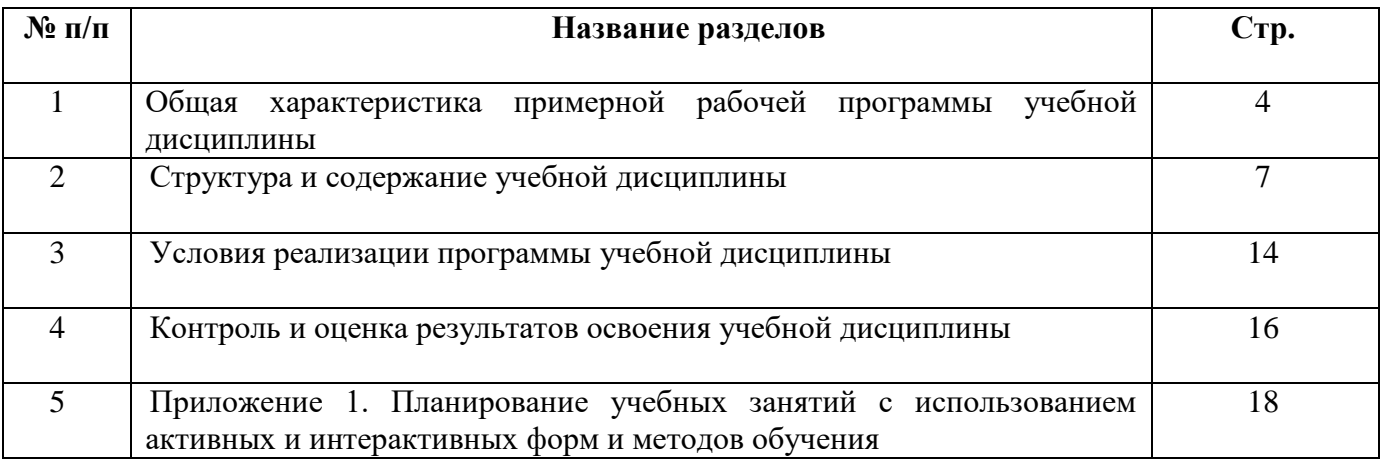

## **1 ОБЩАЯ ХАРАКТЕРИСТИКА РАБОЧЕЙ ПРОГРАММЫ УЧЕБНОЙ ДИСЦИПЛИНЫ**

## **ЕН.02 ИНФОРМАЦИОННЫЕ ТЕХНОЛОГИИ В ПРОФЕССИОНАЛЬНОЙ**

#### **1.1 Место дисциплины в структуре ППССЗ:**

Учебная дисциплина ЕН.02 Информационные технологии в профессиональной является обязательной частью математического и общего естественнонаучного цикла ППССЗ в соответствии с ФГОС по специальности 15.02.15 Технология металлообрабатывающего производства.

Учебная дисциплина ЕН.02 Информационные технологии в профессиональной обеспечивает формирование профессиональных и общих компетенций по всем видам деятельности ФГОС по специальности 15.02.15 Технология металлообрабатывающего производства. Особое значение дисциплина имеет при формировании и развитии общих компетенций:

ОК 02. Осуществлять поиск, анализ и интерпретацию информации, необходимой для выполнения задач профессиональной деятельности.

ОК 03. Планировать и реализовывать собственное профессиональное и личностное развитие.

ОК 05. Осуществлять устную и письменную коммуникацию на государственном языке с учетом особенностей социального и культурного контекста.

ОК 09. Использовать информационные технологии в профессиональной деятельности.

ОК 10. Пользоваться профессиональной документацией на государственном и иностранном языках.

#### **1.2 Цель и планируемые результаты освоения дисциплины:**

Обязательная часть

В рамках программы учебной дисциплины обучающимися осваиваются умения:

- выполнять расчеты с использованием прикладных компьютерных программ;

- использовать сеть Интернет и ее возможности для организации оперативного обмена информацией;

- использовать технологии сбора, размещения, хранения, накопления, преобразования и передачи данных в профессионально ориентированных информационных системах;

- обрабатывать и анализировать информацию с применением программных средств и вычислительной техники;

- получать информацию в локальных и глобальных компьютерных сетях;

- применять графические редакторы для создания и редактирования изображений;

- применять компьютерные программы для поиска информации, составления и оформления документов и презентаций.

В рамках программы учебной дисциплины обучающимися осваиваются знания:

- базовые системные программные продукты и пакеты прикладных про-грамм;

- основные положения и принципы построения системы обработки и передачи информации;

- устройство компьютерных сетей и сетевых технологий обработки и передачи информации;

- методы и приемы обеспечения информационной безопасности;

- методы и средства сбора, обработки, хранения, передачи и накопления информации;

- общий состав и структуру персональных электронно-вычислительных машин (ЭВМ) и вычислительных систем;

- основные принципы, методы и свойства информационных и телекоммуникационных технологий, их эффективность

Вариативная часть – не предусмотрено.

Содержание дисциплины ориентировано на подготовку студентов к освоению профессиональных модулей ППССЗ по специальности 15.02.15 Технология металлообрабатывающего производства и формирование общих и профессиональных компетенций:

ОК 02. Осуществлять поиск, анализ и интерпретацию информации, необходимой для выполнения задач профессиональной деятельности.

ОК 03. Планировать и реализовывать собственное профессиональное и личностное развитие.

ОК 05. Осуществлять устную и письменную коммуникацию на государственном языке с учетом особенностей социального и культурного контекста.

ОК 09. Использовать информационные технологии в профессиональной деятельности.

ОК 10. Пользоваться профессиональной документацией на государственном и иностранном языках.

ПК 1.2. Осуществлять сбор, систематизацию и анализ информации для выбора оптимальных технологических решений, в том числе альтернативных в соответствии с принятым процессом выполнения своей работы по изготовлению деталей.

ПК 1.3. Разрабатывать технологическую документацию по обработке заготовок на основе конструкторской документации в рамках своей компетенции в соответствии с нормативными требованиями, в том числе с использованием систем автоматизированного проектирования.

ПК 1.4. Осуществлять выполнение расчетов параметров механической обработки и аддитивного производства в соответствии с принятым технологическим процессом согласно нормативным требованиям, в том числе с использованием систем автоматизированного проектирования.

ПК 1.5. Осуществлять подбор конструктивного исполнения инструмента, материалов режущей части инструмента, технологических приспособлений и оборудования в соответствии с выбранным технологическим решением, в том числе с использованием систем автоматизированного проектирования.

ПК 1.6. Оформлять маршрутные и операционные технологические карты для изготовления деталей на механических участках машиностроительных производств,

в том числе с использованием систем автоматизированного проектирования.

ПК 1.7. Осуществлять разработку и применение управляющих программ для металлорежущего или аддитивного оборудования в целях реализации принятой технологии изготовления деталей на механических участках машиностроительных производств, в том числе с использованием систем автоматизированного проектирования.

ПК 2.1. Планировать процесс выполнения своей работы в соответствии с производственными задачами по сборке узлов или изделий.

ПК 2.2. Осуществлять сбор, систематизацию и анализ информации для выбора оптимальных технологических решений, в том числе альтернативных соответствии с принятым процессом выполнения своей работы по сборке узлов или изделий.

ПК 2.7. Осуществлять разработку управляющих программ для автоматизированного сборочного оборудования в целях реализации принятой технологии сборки узлов или изделий на сборочных участках машиностроительных производств, в том числе с использованием систем автоматизированного проектирования.

ПК 2.10. Разрабатывать планировки участков сборочных цехов машиностроительных производств в соответствии с производственными задачами, в том числе с использованием систем автоматизированного проектирования.

ПК 3.1. Осуществлять диагностику неисправностей и отказов систем металлорежущего и аддитивного производственного оборудования в рамках своей компетенции для выбора методов и способов их устранения.

ПК 3.4. Организовывать ресурсное обеспечение работ по наладке металлорежущего и аддитивного оборудования в соответствии с производственными задачами, в том числе с использованием SCADA систем.

ПК 3.5. Контролировать качество работ по наладке, подналадке и техническому обслуживанию металлорежущего и аддитивного оборудования и соблюдение норм охраны труда и бережливого производства, в том числе с использованием SCADA систем.

ПК 4.1. Осуществлять диагностику неисправностей и отказов систем сборочного производственного оборудования в рамках своей компетенции для выбора методов и способов их устранения.

ПК 4.4. Организовывать ресурсное обеспечение работ по наладке сборочного оборудования в соответствии с производственными задачами, в том числе с использованием SCADA систем.

ПК 4.5. Контролировать качество работ по наладке, подналадке и техническому обслуживанию сборочного оборудования и соблюдение норм охраны труда и бережливого производства, в том числе с использованием SCADA систем.

ПК 5.2. Организовывать определение потребностей в материальных ресурсах, формирование и оформление их заказа с целью материально-технического обеспечения деятельности структурного подразделения.

# **2 СТРУКТУРА И СОДЕРЖАНИЕ УЧЕБНОЙ ДИСЦИПЛИНЫ**

# **2.1 Объем учебной дисциплины и виды учебной работы**

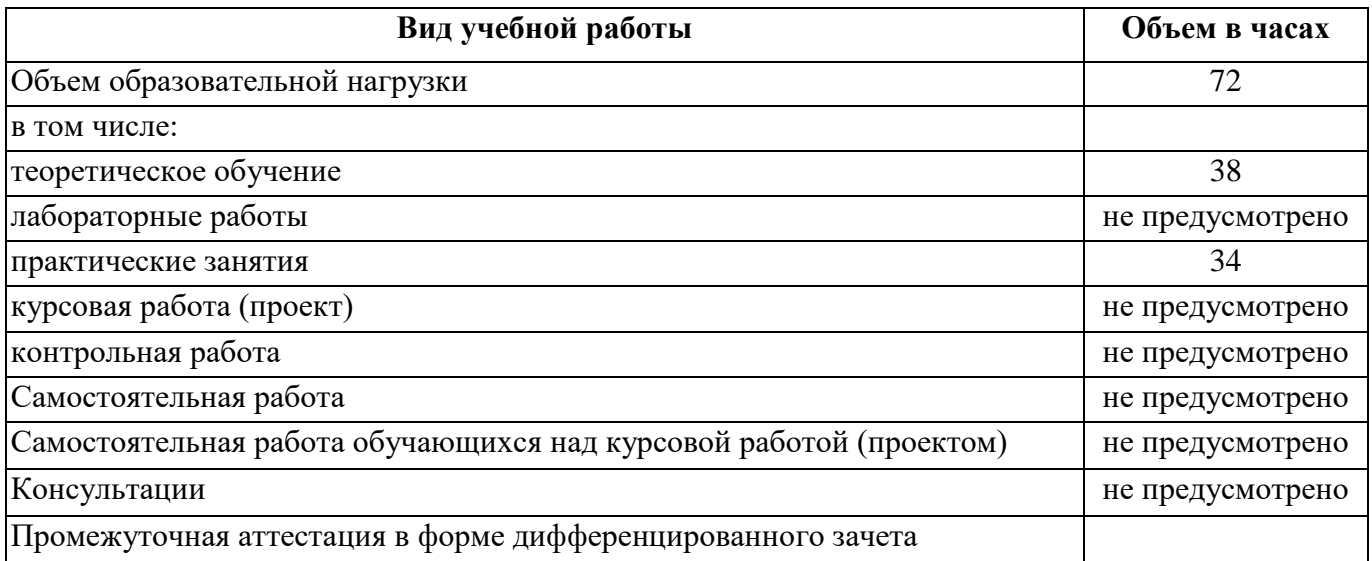

# 2.2 Тематический план и содержание учебной дисциплины

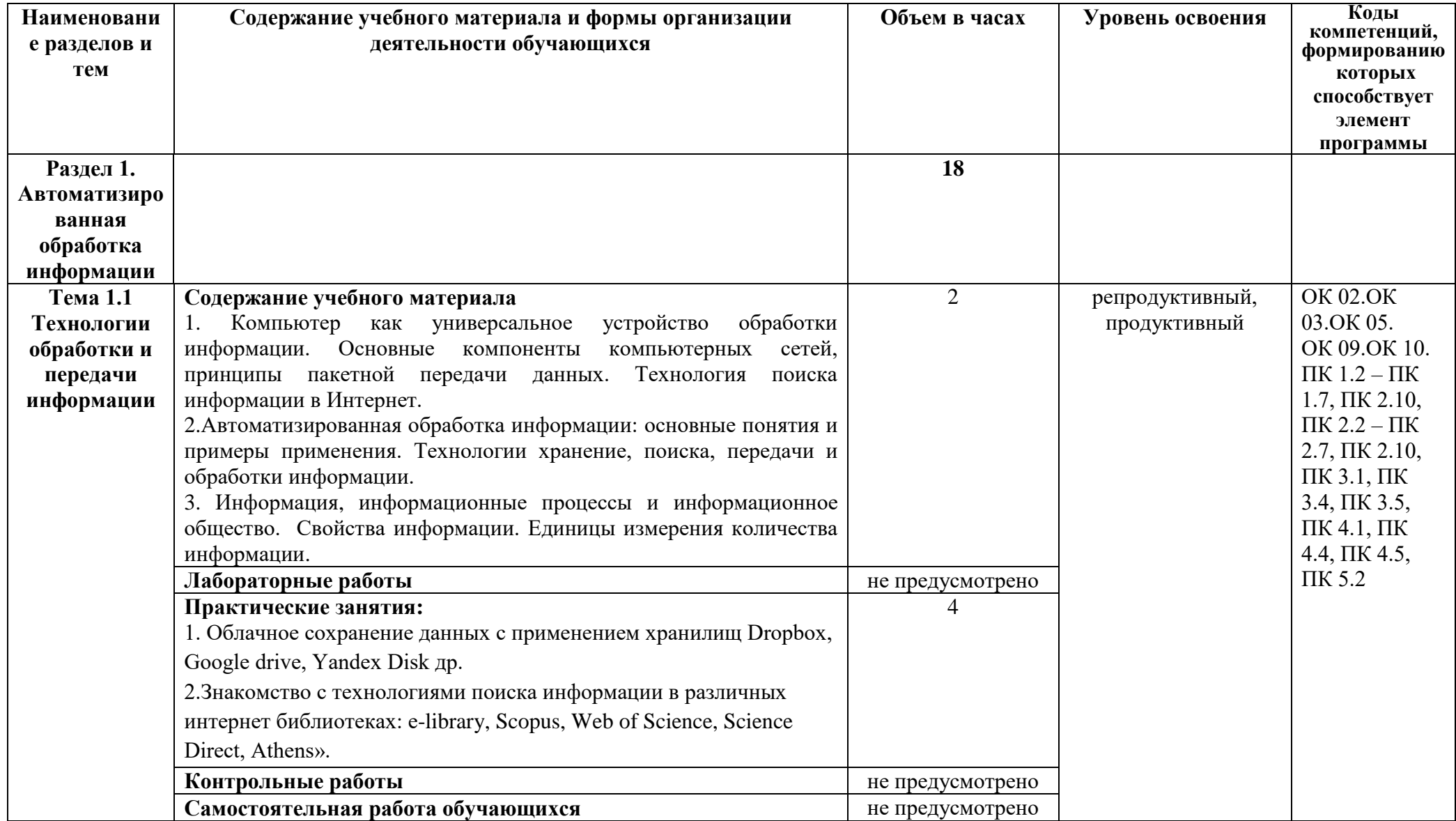

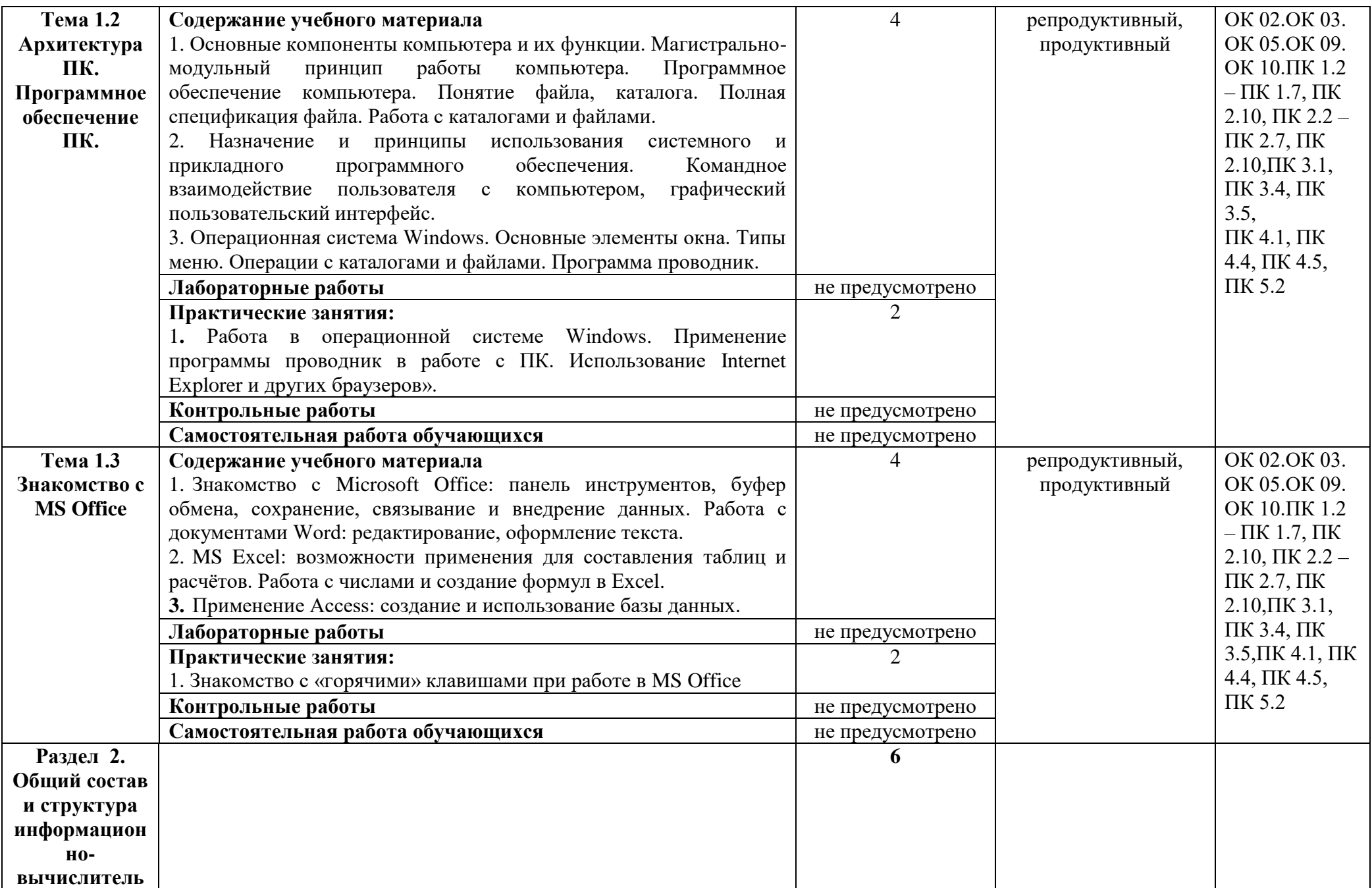

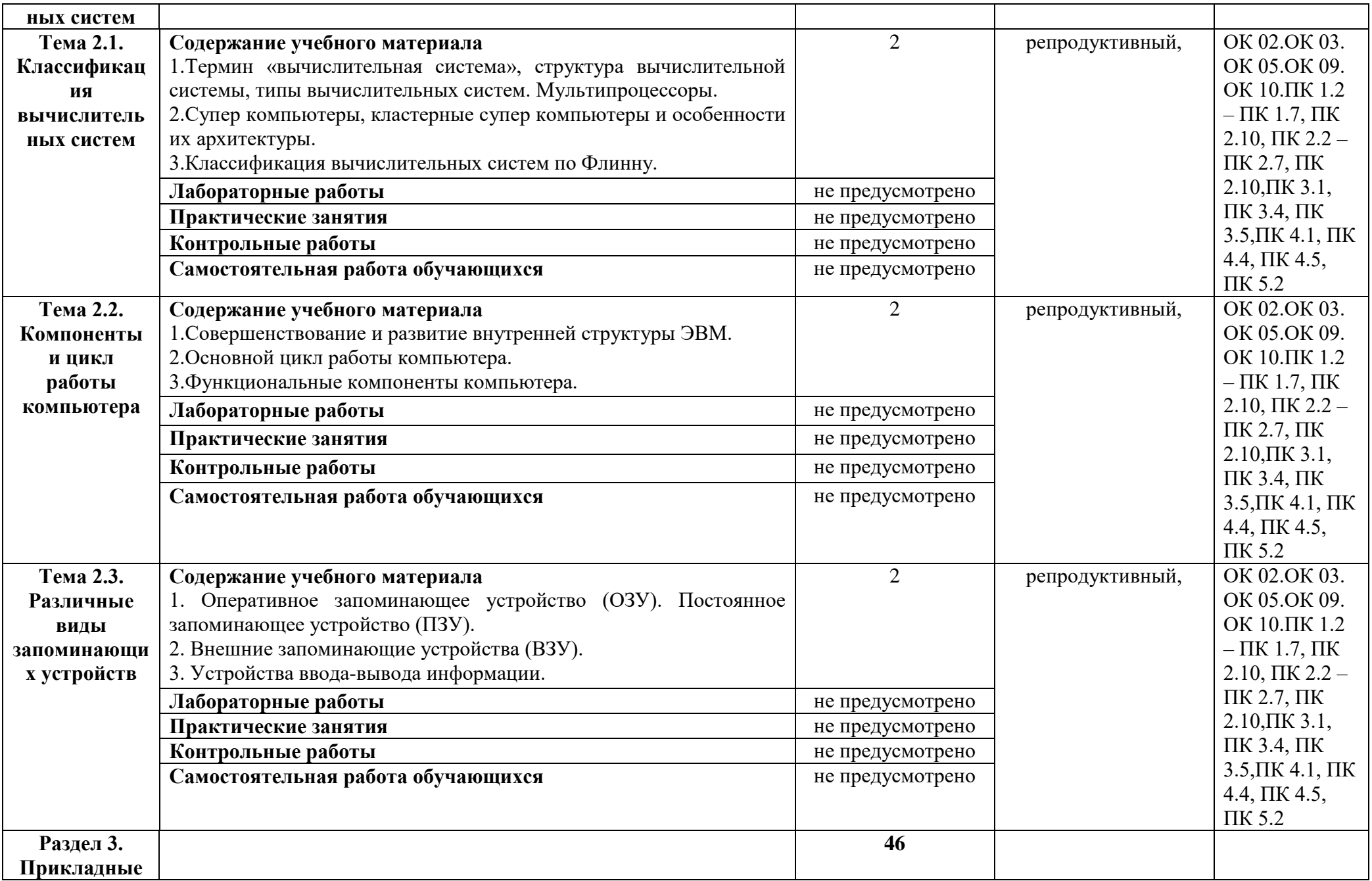

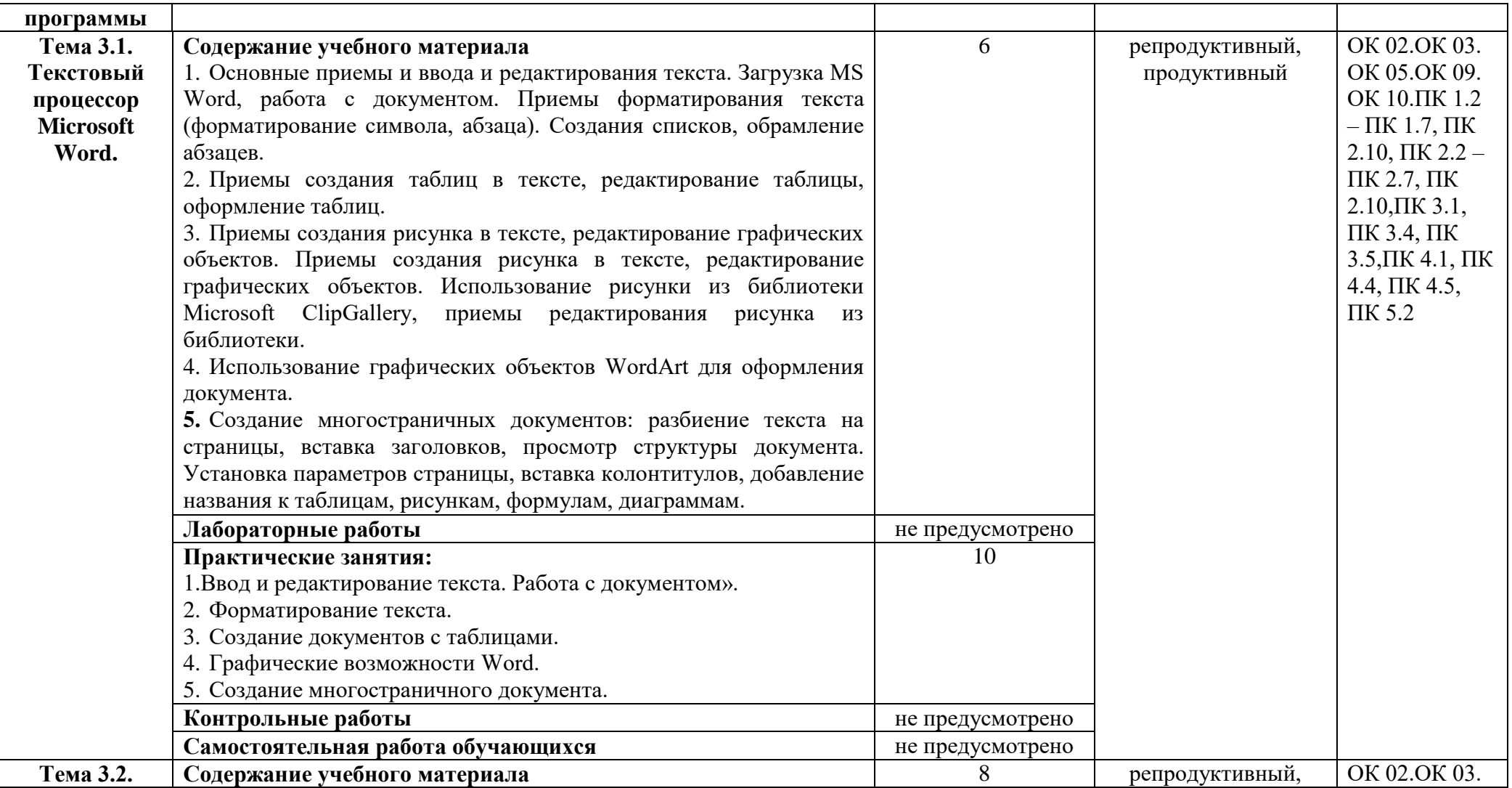

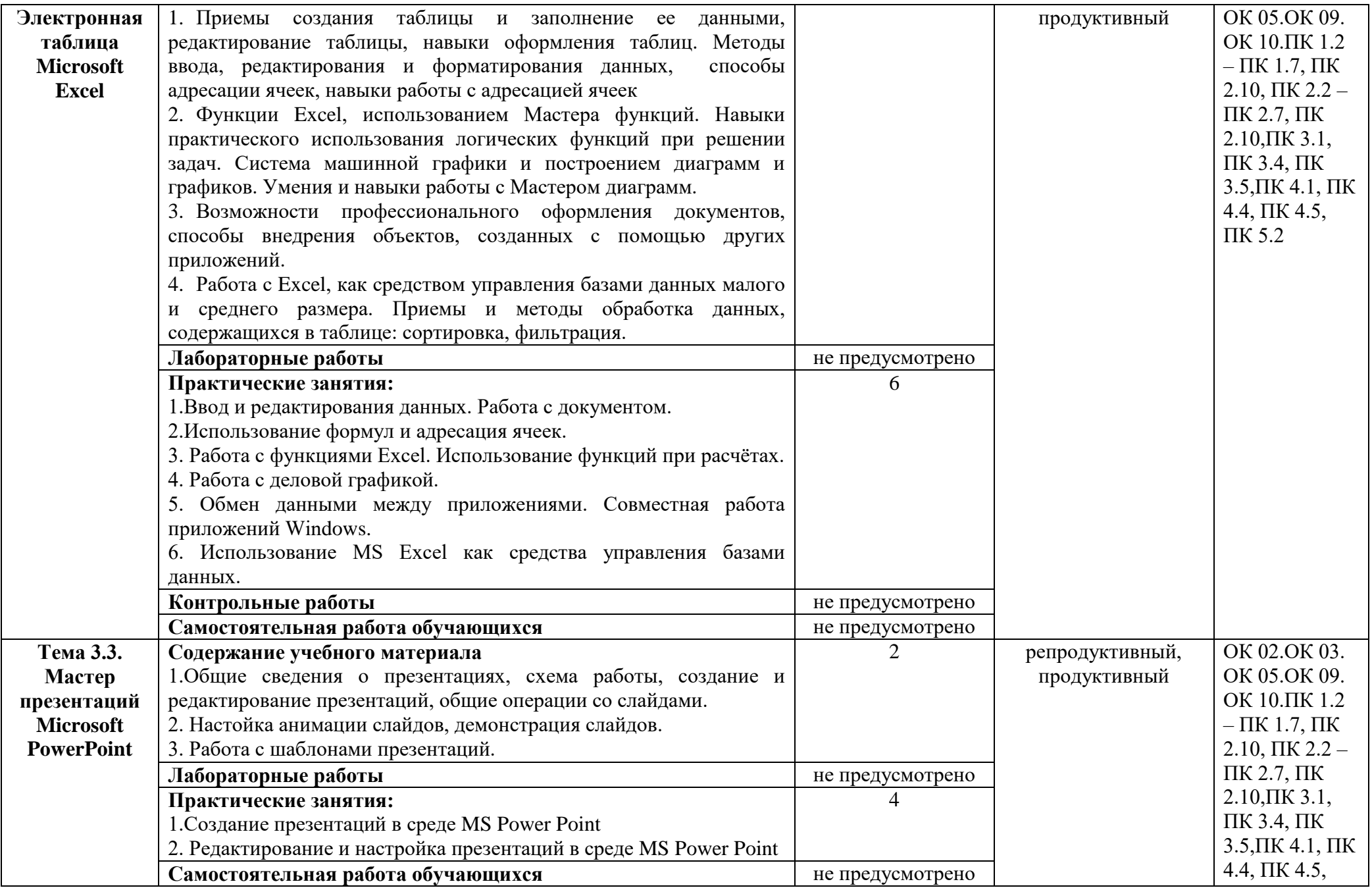

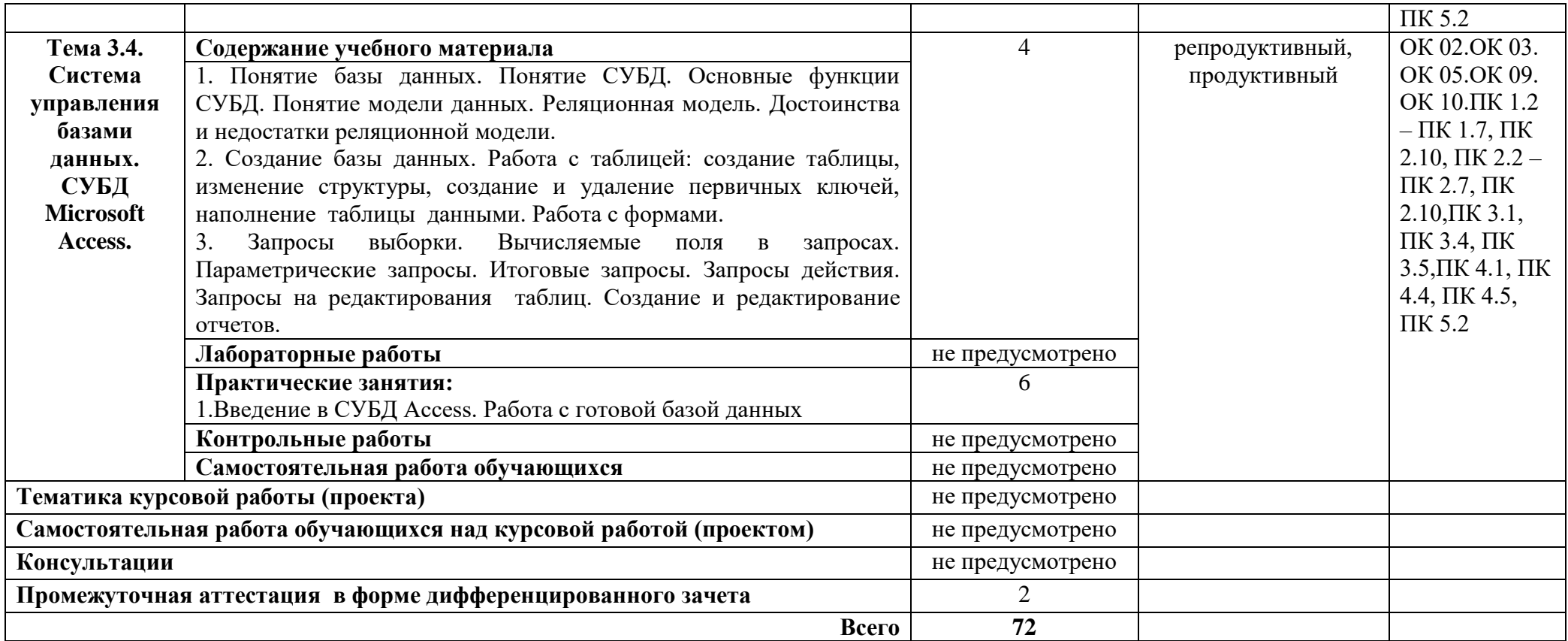

## **3 УСЛОВИЯ РЕАЛИЗАЦИИ ПРОГРАММЫ УЧЕБНОЙ ДИСЦИПЛИНЫ**

#### **3.1 Для реализации программы учебной дисциплины должны быть предусмотрены следующие специальные помещения:**

Кабинет «Информационные технологии», оснащенный оборудованием и техническими средствами обучения: индивидуальные рабочие места для обучающихся, рабочее место пре-подавателя, классная доска, интерактивная доска, комплект лицензионного программного обеспечения (возможны аналоги):

Аппаратное обеспечение.

Автоматизированное рабочее место обучающегося:

- ноутбук/ПК.

Компьютерная сеть.

Автоматизированное рабочее место преподавателя.

Периферийное оборудование:

- принтер цветной

- МФУ(копир+сканер+принтер).

- документ-камера

- графические планшеты

Мультимедийное оборудование:

- интерактивная доска + проектор

Лицензионное программное обеспечение:

- Win Pro и Office Home and Business

CAD/ CAM системы: программно-аппаратный комплекс для выполнения проектных работ с использованием компьютеров

- графические редакторы

- тестовая оболочка (сетевая версия)).

- медиатека и электронные учебно-методические комплексы

- электронные приложения на дисках, электронные учебники на дисках, обучающие диски.

- электронные учебно-методические комплексы.

#### **3.2 Информационное обеспечение реализации программы**.

Для реализации программы библиотечный фонд образовательной организации должен иметь печатные и/или электронные образовательные и информационные ресурсы, рекомендуемые для использования в образовательном процессе.

#### **3.2.1. Печатные издания:**

1. В. В. Сапков. Информационные технологии и компьютеризация делопроизводства. – Академия, Серия: Начальное профессиональное образование, 2015.

2. Угринович Н.Д. Информатика и информационные технологии (10-11 класс). 2-е изд. – «Бином» Лаборатория знаний, 2014.

3. Макарова Н.В. Информатика. 10-11 класс – СПб.: Питер, 2013.

#### **3.2.2. Электронные издания (электронные ресурсы):**

1. http://www.edu.ru

- 2. http://inf.1september.ru
- 3. http://www.ipo.spb.ru/journal
- 4. http://www.it-education.ru
- 5. http://www.5byte.ru

# **3.2.3 Дополнительные источники:**

## 4 КОНТРОЛЬ И ОЦЕНКА РЕЗУЛЬТАТОВ ОСВОЕНИЯ УЧЕБНОЙ ДИСЦИПЛИНЫ

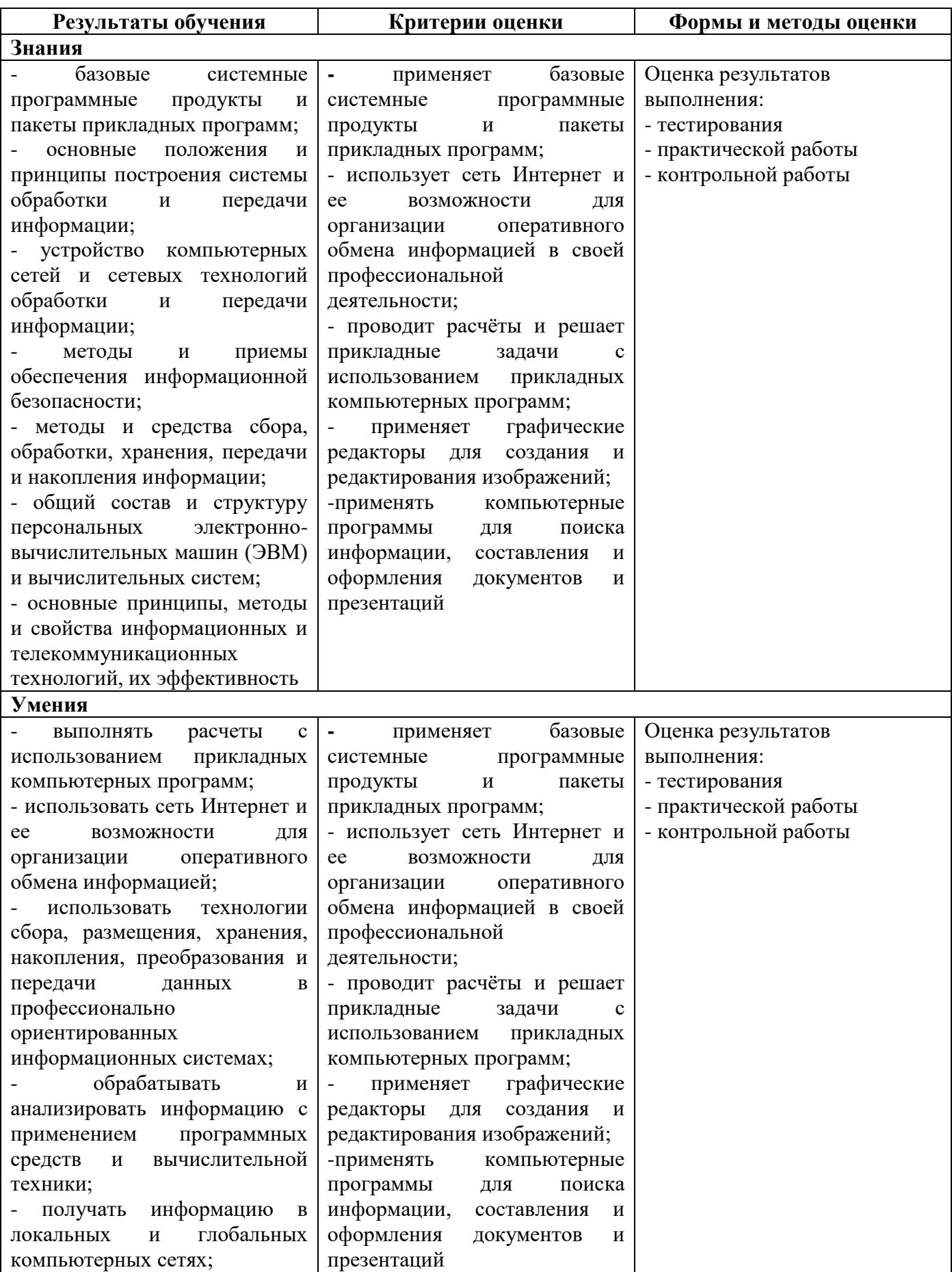

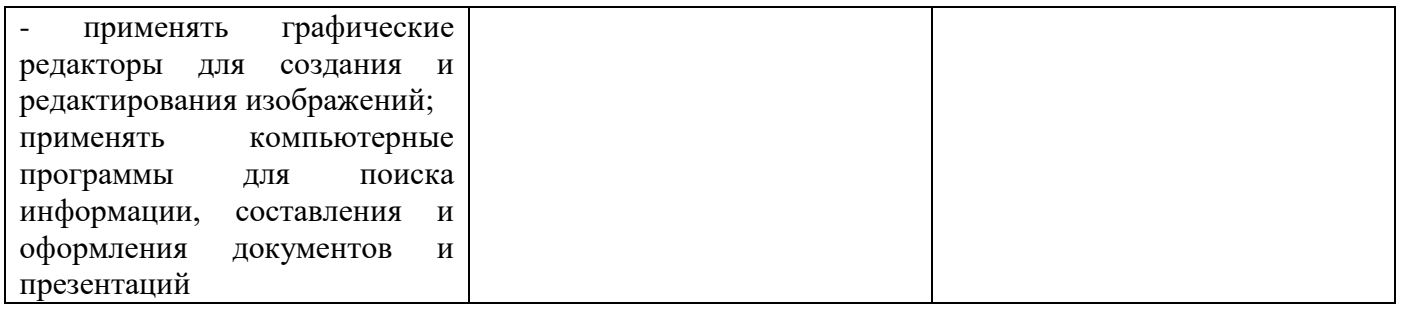

## **ПЛАНИРОВАНИЕ УЧЕБНЫХ ЗАНЯТИЙ С ИСПОЛЬЗОВАНИЕМ АКТИВНЫХ И ИНТЕРАКТИВНЫХ ФОРМ И МЕТОДОВ ОБУЧЕНИЯ**

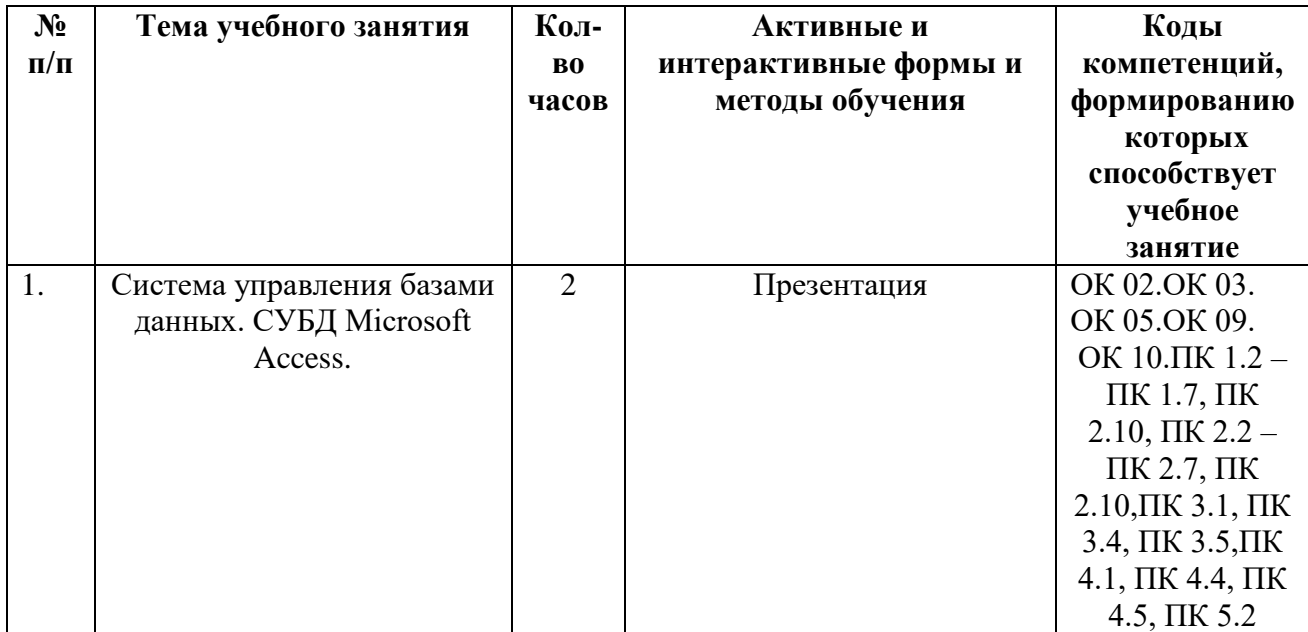

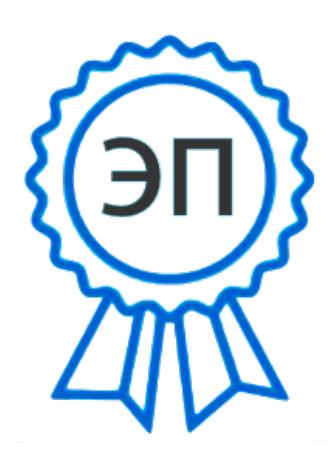

C=RU, O=ГБПОУ СПК, CN=Шиляева О.Н., E=spc\_szr@samara.edu.ru 00823eeef32dc7c1bf 2022.06.01 09:46:06+04'00'